#### $\overline{D}$  of  $\overline{D}$   $\overline{D}$   $\$ DESENUNI UTMENTO UM SISTEMA DIGITALIZADOR DE IMAGENS

Autor : Marcelo Antônio Alvarez Chrientador · Clésio Luiz Tozzi

CNPg Conselho Nacional de Pesquisa e Desenvolvimento Científico e Iecnológico

*e* Automação Industrial CA Departamento de Engenharia de Comp<br>- Autoresão Industricial Universitad de Automação Industrial<br>Estadual de Campinas UNICA Faculadade de Engenharia<br>130811408 - Ceptural de Cepen Barão Geraldo - CFP 13081

### Este projeto *é* o início da montagem de uma Estação de

Processamento de Imagens O sistema que ela faz parte é o Este projeto é o início da montagem de uma Estação<br>Processor esta de Jungors O obteve que als facements d Processamento de Imagens O sistema que ela faz parte é o HOMUK ( Homogeneous Multiprocessor Kernel ) cujo objetivo<br>principal é o processamento paralelo entre guatro *de la processamento paralelo entre quat*<br>Concessadores MC-40000 sera prote de Universidade en excitat processadores MC-68000 para ganho de velocidade em projet<br>de Computação - Gráfica o - Bressessente de - Incense - O UOM de Computação Gráfica e Processamento de Imagens. O HOMUK utiliza o barramento padrão VME e ele é fruto de um convênio entre as Universidades UNICAMP e TH DARMSTADT.<br>O sistema operacional utilizado é o FLEXOS versão 4 0 e

a linguagem envolvida é o FORTRAN e o assembly do MC-68000.

#### $2$  ) OBJETIVO :

 $\Omega$  objetivo deste extinta i a inícia de sectora $\tilde{z}$ e de  $\tilde{z}$ disponível um este projeto é o início da contrução de um este projeto é o início da contrução de um este providen<br>Catalização de la processe e armazenamento de la providence de la providence de la providence de la providen Estação de Processamento de Imagens. Para isto temos disponível um equipamento de digitalização e armazenamento de imagens. Inicialmente escolheu-se as melhores adaptacões de hardware e software para a instalação e inicialização do equipamento ao sistema principal. Em seguida veio o desenvolvimento de um pacote de software de apoio para a<br>utilização do mesmo para o de senvolvimento do sistema.<br>Podem de sistema do sistema, pois através de sistema do sistema do sistema do sistema do sistema do sistema do

suboração deste pacote torna-se muito importan<br>2005 - deceniminado de cintera país atrové para o desenvolvimento do sistema, pois através de<br>subrotinas-de alto-nível é-possível que-qualquer usuário eubrotinas de alto nível é possível que qualquer usuár<br>tonto consos fícil è tades es useusses efectedentes tenha acesso fácil à todos os recursos oferecidos pe<br>conjournante trata con*écia ese aceidor de seu* equipamento, tanto memória com registradores, fican<br>transcenecto como p<sup>ro</sup>cesso de enderecesso de en transparente pa<br>de essânatures de parâmetros, como também o processo, de endereçamento da<br>memória de vídeo. memória de vídeo.<br>L'aliante calturare de acesso active seclusidad cubraticació

meste software de apoio estão incluídas subrotir<br>Anisialises de imagens...  $\ddot{a}$ memória e subrotinas ligadas ao processamento de imagens.

## digitaliza~ão *é* constituído de duas placas 2/68K.

A placa PPI 1/68K *é* a memória RAH para a unidade de aquisi~ão. Trata-se de uma memória de rápida aquisi~ão com digitalização é constituído de duas placas : PPI 1/68K e PP.<br>2/201 pixels por 1024 linhas. Foi projetada especialmente para

para a unidade do combina, processar in combinada em combinada em combinada em como como a processar a portida<br>A participação com a placa por uma processar a portio a processar a portio de como como como como como como co aquisição. Trata-se de uma memória de rápida aquisição com uma capacidade de 2 Mega bytes com uma disposição de 2048 pixels por 1024 linhas. Foi projetada especialmente para processar imagens em combinação com a placa PPI 2/68K.

Realiza transferência de dados em byte, word e longword.<br>Cada pixel da imagem está codificado em 8 bits para informações de tonalidade de cinza.

- A placa - PPI 2/68K é a interface com o monitor de vídeo<br>e é responsável pelo - processo de - digitalização. Dentre as responsável pelo processo de digitalização. Dentre as suas características pode-se citar :

- requisita um sinal de vídeo composto - interface com o barramento VME<br>Autoristado com a câmara câmara

- projetada com fontes de rastreamento de imagens com vários padrões como CCIR, EIA e outros

- reguisita um sinal de vídeo composto

- sincronismo automático com a câmara

– seleção dos modos de operação por software<br>– aquisição em tempo real

- aquisição em tempo real<br>- conversor analógica-digital-de-8 bits

- conversor analógico-digital de 8 bits<br>- officet, connun de converser eña paratedez entre 6460000 cu

– offset e ganho do conversor são ajustados por software ou<br>por hardware

6170 ) como conversor digital-- Look-up Table ( chip IMS analógico e tabela de cores, com opção para 256 cores entre 256 Kilo cores.

- janela de display, aquisição e endereço inicial do displa<sub>i</sub><br>Mafinidas aos esflueses definidos por software

- taxa de amostragem definida por software, maior taxa : 30<br>Mhz  $\begin{array}{ccc}\nMhz \\
\hline\n\end{array}$ 

– resolução horizontal proy<br>Declista - trigger externo facilitano de aquisições externos de aquisições de aquisições de aquisições de aquisições de<br>Entre actualita de actualita de aquisições de aquisições de aquisições de aquisições de aquisições de aquisiçõ

gerador de sicronismo interno para processos off-line<br>*ida para sinstemismo soparado saso on quaira trabalhar so*p saída para sincronismo separado caso se queira trabalhar com<br>várias câmaras multiplexadas

– trigger externo facilitando o controle de aquisição<br>– interrupão em um nivel dentre os vários níveis de interrupão em um nivel dentre os vários interrupção do barramento VME, e selecionada por software

PPI 1/68K na positivada desegada de sinal, de sinal, de sinal, de sinal, de sinal, de sinal, de sinal, de sinal, de sinal, de sinal, de sinal, de sinal, de sinal, de sinal, de sinal, de sinal, de sinal, de sinal, de sinal, O funcionamento conjunto entre as placas é basicamento o seguinte : a PPI 2/68K recebe um sinal analógico de uma câmara de vídeo, o converte para digital e o guarda na placa 1/68K na posição desejada. Uma vez digitalizado o sinal<br>ivolucio constituem e impeem são comparados en tente-u nível que constituem a imagem são comparados na Look-up<br>Table endo eão corados, aoés, sonversão, disitalmentácion Table onde são gerados após conversão digital-analógica<br>três saídas andres PCP anno un manitor de alta resolução

Cada imagem padrão é visualizada no monitor com 64 níveis de cinza através de uma janela de display de 480 pixels por 200 linhas e a resolução utilizada é de 524 pixels por linha. Desta forma, com os 2 Mega bytes disponíveis podemos armazenar com folga 16 imagens.

## A D CONFCCÃO DO FOUTPAMENTO AO SISTEMA PRINCIPAL -4) CUNECÇÃO DU EQUIPAMENTO AO SISTEMA PRINCIPAL :<br>.

As placas estão conectadas ao barramento VME conjuntamente com uma CPU e uma interface que monitora um winchester de 40 Mega bytes e uma impressora EPSON FX-100. À CPU é ligado um terminal de vídeo, um console e uma mesa digitalizadora, à placa PPI 2/68K é ligado um monitor de alta resolução colorido, padrão RGB, e uma câmara de vídeo<br>monocromática monitorada por um monitor de alta resolução preto e branco. Na figura 1 temos a conecção do sistema.

#### 5 ) SISTEMAS DE COORDENADAS :

Diante da memória de vídeo disponível, elaborou-se três tipos de sistemas de coordenadas para que o usuário tenha tipos de sistemas de coordenadas para que o usuario tenha<br>uma maior facilidade dependendo da aplicacão, são ele : uma maior facilidade dependendo da apiicação, são ele :<br>.

valores (128,128) no padrão de coordenadas 2 *é* representado 1 ) Padrão baseado em dois eixos cartesianos X e T, com a<br>oridem no canto superior esquerdo origem no canto superior esquerdo.<br>2 ) Muito semelhante ao anterior, diferenciando-se somente

por um fator de 8 no eixo X e 4 no eixo Y, por exemplo : os valores  $(128, 128)$  no padrão de coordenadas 2 é representado no padrão de coordenadas 1 por (1024,512). Este sistemas de coordenadas é utilizado porque existem registradores que facilitam o deslocamento pela memória de 8 em 8 pixels.

3) Padrão baseado no número da imagem. Este foi criado para facilitar a localização da imagem a ser processada<br>visualizada ou

Na figura 2 temos os três padrões apresentados.

# subrotinas de inicialização, de inicialização, de acesso à registradores, de acesso à registradores, de acesso <br>En externa de acesso à registradores, de acesso à registradores, de acesso à registradores, de acesso à regist acesso a memória e subrotinas ligadas e subrotinas ligadas ao processo ao processo de processo de processo de<br>A processo de processo de processo de processo de processo de processo de processo de processo de processo de

O pacote desenvolvido inclui todos os parâmetros básicos para a construção da Estação. Foram elaboradas subrotinas de inicialização, de acesso à registradores, de acesso à memória e subrotinas ligadas ao processamento de imagens.<br>Nas subrotinas que inicializam o sistema digitalizador

são adotados os seguintes parâmetros : sao adotados os seguin<br>- taxa de amostragem d

- taxa de amostragem<br>.por linha por linha<br>- baixa resolucão

- 
- sem controle externo
- modo não interlacado
- sincronismo interno
- padrão de vídeo EIA
- memória de vídeo habilitada para escrita e leitura
- $-$  janela de display = 480 pixels por 200 linhas
- janela de aquisição = 480 pixels por 200 linhas
- $sim$  interrupcão desabilitada

• •

- modo de conversão binário

No processamento de imagens é muito comum a necessidade Nas subrotinas de acesso a registradores é possíve modificar as janelas de display e aquisicão. endereco inicial do display de memória e digitalizar imagens.

No processamento de imagens é muito comum a necessidade dos pixels da imagem individualmente O acesso à memória através do endereço físico pode se tornar dificultoso e complicar o desenvolvimento dos algoritmos de processamento. Diante deste problema, no desenvolvimento do pacote elaborou-se subrotinas que são responsáveis pelo fácil acesso aos pixels. São subrotinas que copiam um vetor de pixels de tamanho variado em uma variável tipo array, colocando cada pixel em um elemento do array. Este vetor pode ser tanto uma linha como uma coluna. Elaborou-se também subrotinas que realizam o contrário, ou seja, a partir de uma variável array escrever em um vetor, novamente podendo<br>ser uma linha ou uma coluna. ser uma linha ou uma coluna.<br>Abento Satasão de Personante de La Coluna de la Coluna de la Coluna de la Coluna de la Coluna de la Coluna de

se opera acessar de Processamento de Imagens tem-se intenção de elaborar uma estrutura de software semelhante à uma árvore, ou seja, existem troncos principais onde a partir deles pode-se acessar troncos secundários, assim temse opcões para acessar um grande grupo de subrotinas simplesmente através de menus. Isto faz com que o pacote de software figue bem estruturado e faz com que ocorra uma simplicidade muito grande para que um usuário possa<br>manipular-o-sistema

 $0$  pacote, nas subrotinas de processamento de imagens. procura elaborar algumas diretivas básicas e necessárias ao sistema, que serão brevemente descritas

o tamanho de 1024 pi~els por 512 linhas, ou seja, 1/4 da - Armazenagem e chamada d  $\overline{a}$ Posteriormente recuperá-las. As imagens podem ter no máximo o tamanho, de 1024 pixels por 512 linhas, ou seja, 1/4 da memória de vídeo disponível.

 $-$  Coloração de imagens. Dá-se opção para preto e branco. vermelho, verde, azul, padrão HSV ( Hue Saturation Value ) e padrão de cores aleatórias.

- Elaboração de um cursor em formato de janela, é oferecido Elabora,ão de um cursor em formato de cruz Para deslocá-lo e variar suas dimensões, é muito utilizado para<br>marcação de segmentos que serão posteriormente processados

- Amplia,ão de segmentos de imagens. A metodologia é baseada na Elaboracão de um cursor em formato de cruz. Par

- Ampliação de segmentos de imagens. A metodologia é baseada na repetição do pixel à direita, abaixo e na diagonal é fornecido o cursor em formato de janela para a escolha do<br>segmento, de acordo com o tamanho deste é visualizado uma, duas, três ou quatro taxas de ampliação. Dá-se também opção para a ampliação de 1/4 de uma imagem a partir do canto superior esquerdo. de janela para a escolha do segmento *e* para a escolha da

- Redução de segmentos de imagens. A metodologia é baseada na eliminação de um pixels de cada par de pixels e de uma<br>linha em cada par de linhas, é utilizado o cursor em formato de janela, para a escolha do segmento e para a escolha da região onde será colocado o segmento reduzido. Dá-se opão também para a reducão de uma imagem inteira. company , mis a coperator po ema imagem outraine.<br>Company

- Cópia de segmentos de imagens, é apresentado o cursor em janela para a escolha do segmento a ser copiado e<br>posteriormetnte-para a escolha do local onde ele será copiado . Este local pode ser a própria imagem ou outra opiado : Este fotal pode ser a propria imagem od odtra<br>magem qualquer, Dá-se opcão também para a cópia de imagens magem qualquer*;* ea se opçus cumbem para a copia de imagens.<br>.nteiras. algoritmo baseado na densidade dos pontos *e* distribuição dos

- Impressão, de imagens. Para obter-se uma impressão de boa qualidade há necessidade da aplicação de um algorítmo de mapeamento ótimo, e na imagem resultado aplicar um outro algorítmo baseado na densidade dos pontos e distribuição dos erros, que transforma a imagem em somente dois níveis de cinza, pronta para ser enviada e entendida pela impressora. Há possibilidade de impressão em três tamanhos : pequeno ( 10,1 cm  $\times$  7,0 cm ), médio (16,9 cm 14,0 cm ) e grande ( 30,4 c, 20,8 cm ). A impressão em tamanho grande apresenta 10 níveis de cinza e somente é necessário a aplicação do<br>algorítmo de mapeamento ótimo. O princípio utilizado é gue cruz é mapeamento otimo: o principio attribuío e que<br>ada pixel da imagem se transforma em uma matriz 3 x 3 na ser fines de emejem de francierme durame metrie d'un energia<br>.mpressão utiliza, a primeira baseada em pontos, ou seja, em pontos, ou seja, em pontos, ou seja, em pontos, ou seja, em<br>A primeira baseada em pontos, ou seja, em pontos, ou seja, em pontos, ou seja, em pontos, ou seja, em pontos,

- Utilização da mesa digitalizadora. O cursor em forma de cruz é utilizado para a escolha do ponto cujas coordenadas serão retornadas pela mesa. Existem duas versões para a utilização da mesa. A primeira baseada em pontos, ou seja, ao ser retornadas as coordenadas pela mesa o ponto é pintado na imagem, da cor desejada, dando-se opcão para ser, pintado um bloco que varia de 1 x 1 pixel até 8 8 pixels.

A segunda é baseada em retas , ou seja, de cada par de retas pontilhadas, traçejadas, pontilhadas *e* tra,ejadas, e eles, garantindo assim a continuidade do traco independente da velocidade com que se use a mesa. Dá-se opção para<br>mudança da cor da reta e para mudança de seu padrão como retas pontilhadas, tracejadas, pontilhadas e tracejadas, e qualquer outra forma que se queira. corrigios exemplos que aparede.

- Reconstituição de imagens ponto a ponto. Dá-se opção para o usuário modificar uma imagem ponto a ponto com a intensidade de cinza que ele queira. É muito útil para 270

em janela na imagem seleccionada para a escolha para a escolha para a escolha para a escolha do seguento a esc<br>Do segmento a escolha para a escolha do seguento a escolha escolha escolha escolha escolha e escolha e escolha imagem devido à má iluminação na digitalização ou par<br>climinação de cenmentos da imagem indesejáveis eliminação de segmentos da imagem indesejáveis.<br>A metologia usada é a seguinte : é apresentado o cursor

imagem devido à má ilumina~ão na digitaliza~ão ou para

eliminação de segmentos da imagem indesejáveis.

modificado. Na imagem ampliada *é* apresentado um novo cursor em janela na imagem selecionada para a escolha do segmento<br>cor modificado - No segmento -escolhido são -realizadas dua ser modificado. No segmento escolhido são realizadas duas<br>ampliadões para melhor visualização do pixel a ser ampliações para melhor visualização do pixel modificado. Na imagem ampliada é apresentado um novo cursor em janela de tamanho 4 x 4 pixels, o suficiente para cobrir um pixel ampliado. De acordo com as teclas do console é<br>possível caminhar com o cursor ao longo da imagem sem pintála, ou caminhar pintando com a intensidade de cinza desejada, provocando as modificações desejadas. Ao fim das modificações a imagem é reduzida duas vezes e temos a imagem<br>original modificada

7 ) BIBLIOGRAFIA :

•

•

7.2 ) Eltec Elektronic Mainz, " Documentation PPI 2/68K " , Revisão A <1985)

7.2 ) Eltec Elektronic Mainz, " Documentation PPI 2/68K " , Revisão A (1985)

 $\overline{7}$   $\overline{2}$  ) TMC  $\overline{6}$ 170 ) IMS G170 - High performar<br>:minaru

7.4) Motorola,  $"$  User's Manual  $"$ ,  $(1982)$ 

Relatório de Estágio de Iniciaç:ão Científica CNPq "  $\overline{1}$ 

7.6) Marcelo Antônio Alvarez, Relatório de Estágio de Iniciação Científica CNPq "  $(1988)$ 

272

FIGURA 1 > : CONECCAO DA ESTACAO PROCESSADORA DE IMAGENS

 $\propto$   $\frac{3}{2}$ 

 $\ddot{\phantom{a}}$ 

 $\frac{1}{2}$ 

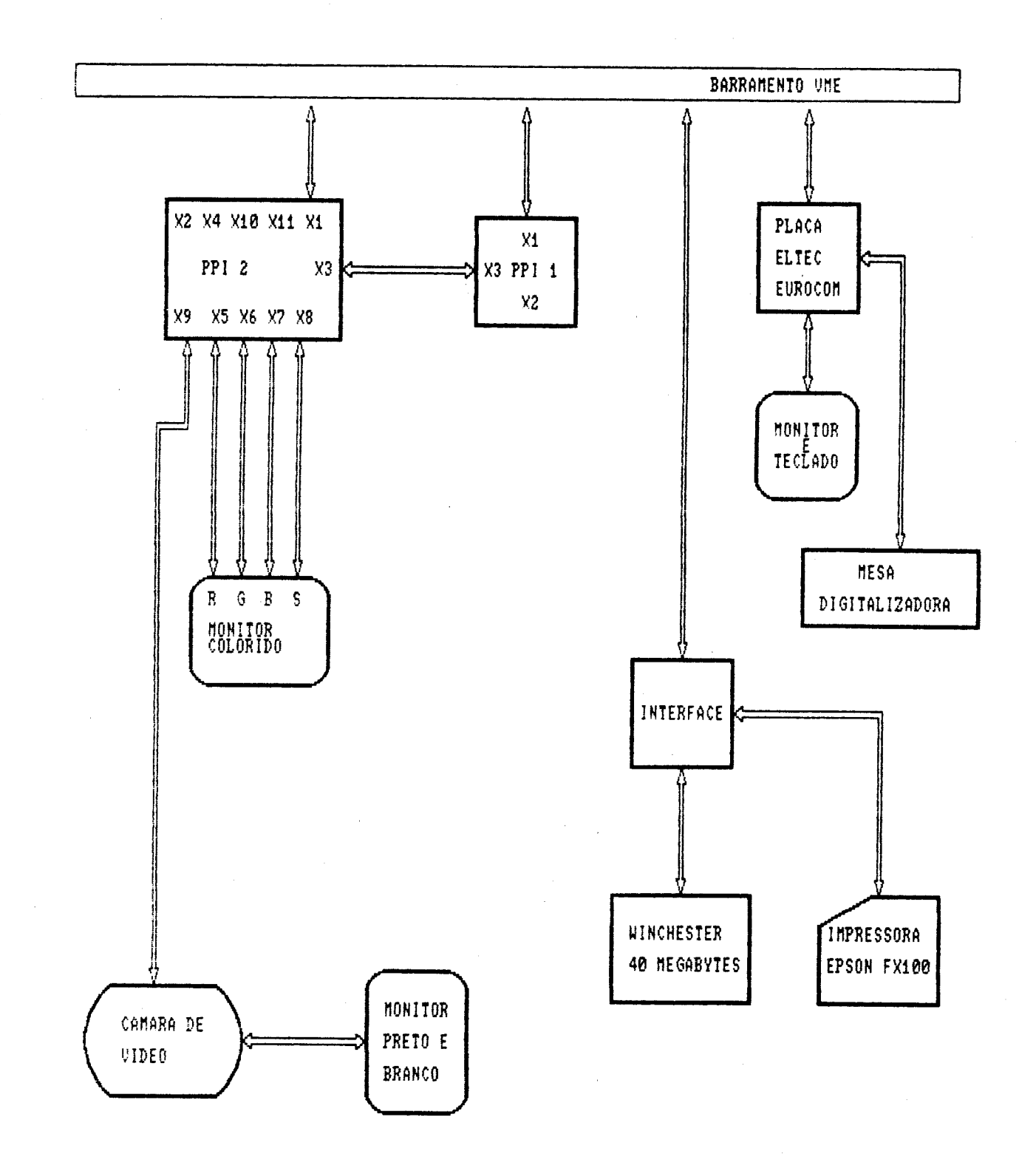

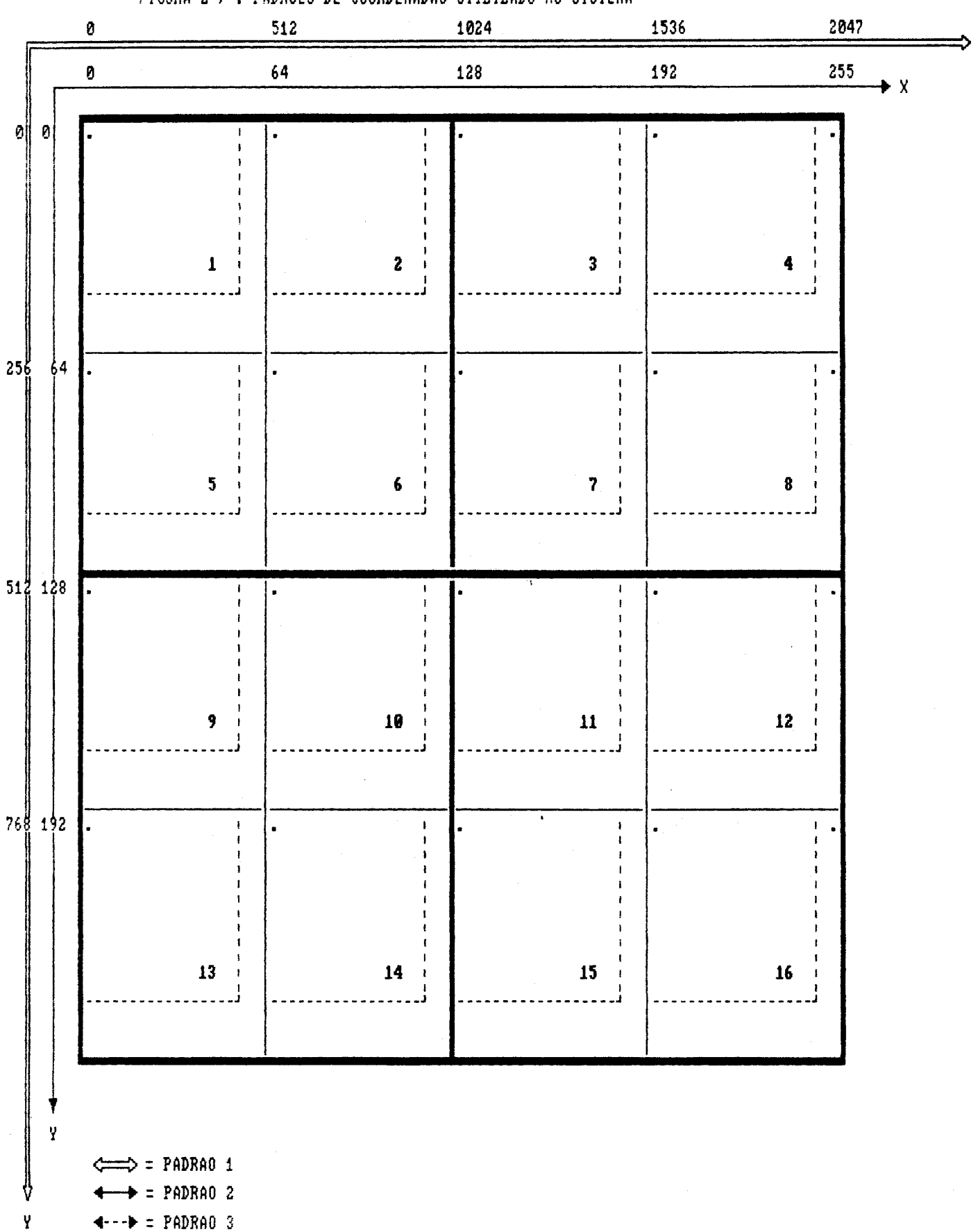

273

FIGURA 2 ) : PADROES DE COORDENADAS UTILIZADO NO SISTEMA